# Introduction to C++

**CS 16: Solving Problems with Computers I** Lecture #2

> Ziad Matni Dept. of Computer Science, UCSB

# A Word About Registration for CS16

#### FOR THOSE OF YOU NOT YET REGISTERED:

- There's a LONG waitlist to add this class!
	- We now have a few openings and I will go by the prioritized waitlist
	- Most people on the waitlist will not get in today

#### $\rightarrow$  WAITLISTED STUDENTS MUST SEE ME AFTER CLASS  $\leftarrow$

• If you are not on the waitlist, you will not get into this class this quarter

### Lecture Outline

- Variables and Assignments
- Data Types and Expressions
- Input and Output

10/3/17 Matni, CS16, Sp17 3

```
#include <iostream>
 \overline{1}\overline{2}using namespace std;
 3
     int main()
 4
      ← int number_of_pods, peas_per_pod, total_peas;
 \overline{\mathbf{5}}← Cout << "Press return after entering a number.\n";
 6
      ← > cout << "Enter the number of pods:\n";
 \overline{7}← +cin >> number_of_pods;
 8
        Note the use of tabbed spaces
        \frac{6}{9} cout << "Enter the number of peas in a pod:\n";
 9
       \frac{1}{2} cin >> peas_per_pod;<br>
\frac{1}{2} total_peas = number_cout << "If you have
10
           total_peas = number_of_pods * peas_per_pod;
11
12\text{cut} \ll \text{``If you have '';}13<sup>°</sup>cout << number_of_pods;
       \sigma14\text{cut} \ll " pea pods\n";
15\frac{5}{3} cout << "and ";
       \frac{Q}{D} cout << peas_per_pod;
16
|17|cout \lt\lt " peas in each pod, then\n";
       \frac{1}{2} cout << " peas in ead"<br>
\frac{1}{2} cout << "you have ";<br>
\ge cout << total neas:
18
19
           cout << total_peas;
20
           cout \lt\lt " peas in all the pods. \n";
21
            return 0;22
        10/3/17                        Matni, CS16, Sp17                      4        4
```
Press return after entering a number. Enter the number of pods: 10 Enter the number of peas in a pod:  $\mathbf{Q}$ If you have 10 pea pods and 9 peas in each pod, then you have 90 peas in all the pods.

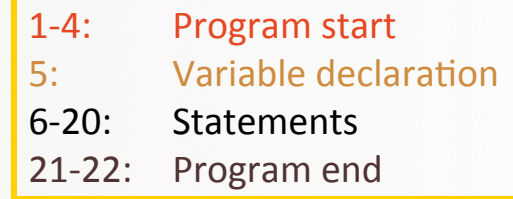

*cout* << "some string or another"; *//output 
 stream 
 statement* 

cin >> some\_variable; //input stream statement

cout and cin are objects defined in the *library 
 iostream* // means the following line is a comment

# Program Style

**We will check for this** *convention use in your* lab assignments!

- Program's layout is designed mainly to make it readable by humans
- Compilers accept almost any patterns of line breaks and indentations!
	- So layout *conventions* are there not for the machine, but for the human
- Conventions have been established, for example:
	- 1. Place opening brace '{' and closing brace '}' on a line by themselves
	- 2. Indent statements (i.e. use tabbed spaces)
	- 3. Use only one statement per line

#### Some C++ **Rules and Conventions**

**Breaking these rules** *is considered a* syntax error<sup>\*</sup> *your program* won't compile!

- Variables are declared **before** they are used
	- Typically at the beginning of program
- Statements (not always lines) end with a semi-colon ;
- Use curly-brackets  $\{ ... \}$

to encapsulate groups of statements that belong together

- $-$  Parentheses  $($  ...  $)$  have a different use in C++
- $-$  As do square brackets  $\lceil \cdot \ldots \rceil$
- They are not interchangeable!

# Some C++ Rules and Conventions

- *Include directives* (like #include <iostream>) always placed in beginning of the program before any code
	- Tells the compiler **where to find** information about objects used in the program
- using namespace std;
	- A statement that tells the compiler to use names of objects in iostream in a "standard" way
		- More on this in a later class
- main functions end with a "return  $\theta$ ;" statement

10/3/17 Matni, CS16, Sp17 7

# Reminder: What are Variables

- A variable is a *symbolic* reference to data
- The variable's name represents what information it contains
- They are called "**variables**" because the *data can change* while the **operations** on the variable remain the same
- If variables are of the same type, you can perform *operations* on them

# Variables in C++

 $\cdot$  In C++,

variables are placeholders for memory locations in the CPU

- We can assign a value to them
- We can change that value stored
- BUT we cannot erase the memory location of that particular variable

10/3/17 9 Matni, CS16, Sp17 9 Matni, CS16, Sp17 9 Matni, CS16, Sp17 9 9 Matni, CS16, Sp17 9 9 9 Matni, CS16, Sp17 9 9  $\sim$ 

# Types of C++ Variables: General

- There are 3 properties to a variable: Variables have a name (identifier), a type, and a value attached to them
- **Integers** 
	- $-$  Whole numbers
	- Example: 122, 53, -47

#### • Floating Point

- Numbers with decimal points
- Example: 122.5, 53.001, -47.201
- **Boolean** 
	- Takes on one of two values: "true" or "false"
- **Character** 
	- A single alphanumeric
	- Example: "c", "H", "%"
		- Note the use of quotation marks
- **•** String
	- A string of characters
	- $-$  Example: "baby", "what the !@\$?"
		- Note the use of quotation marks

#### **There are many other types of variables**

10/3/17 Matni, CS16, Sp17

# About Variable Names

**We will check for this** *convention use in your* lab assignments!

- **Good variable name**: indicates what data is stored inside it
- They should make sense to a non computer programmer - Avoid generic names, like "var1" or "x"
- Example:

name = "Bob Roberts" is not descriptive enough, but candidate\_name = "Bob Roberts" is better

10/3/17 Matni, CS16, Sp17 11

# Variable Name Rules in C++

**Breaking these rules** *is considered a* syntax error<sup>\*</sup> *your* program won't compile!

Variable names in C++ must adhere to certain rules.

- They MUST start with either a letter or an underscore ()
- They cannot start with a number
- The rest of the letters can be alphanumerics or underscores.
- They cannot contain spaces or dots or other symbols

# Reserved Keywords

- Used for specific purposes by C++
- Must be used as they are defined in C++
- Cannot be used as identifiers

EXAMPLE: 
 You cannot call a variable "int" or "else"

For a list of all C++ keywords, see: http://en.cppreference.com/w/cpp/keyword **Breaking these rules** *is considered a* syntax error<sup>\*</sup> *your program* won't compile!

# **Declaring Variables**

• Variables in C++ must be declared **hefore** they are used!

Declaration syntax: Type\_name *Variable 1*, *Variable 2, ...;* 

> **NOTE:** One type of variable is declared at a time

*Examples*: 
 double average, m\_score, total\_score; int id\_num, height, weight, age, shoesize; int points; 10/3/17 Matni, CS16, Sp17 14

# Initializing/Assigning **Variable Values**

 $Using = or ()$ for assignment of declared values *is up to you!* 

- When you declare a variable, it's not created with any value in particular
- It is good practice to initialize variables before using them
	- Otherwise they will contain whatever value is in that memory location

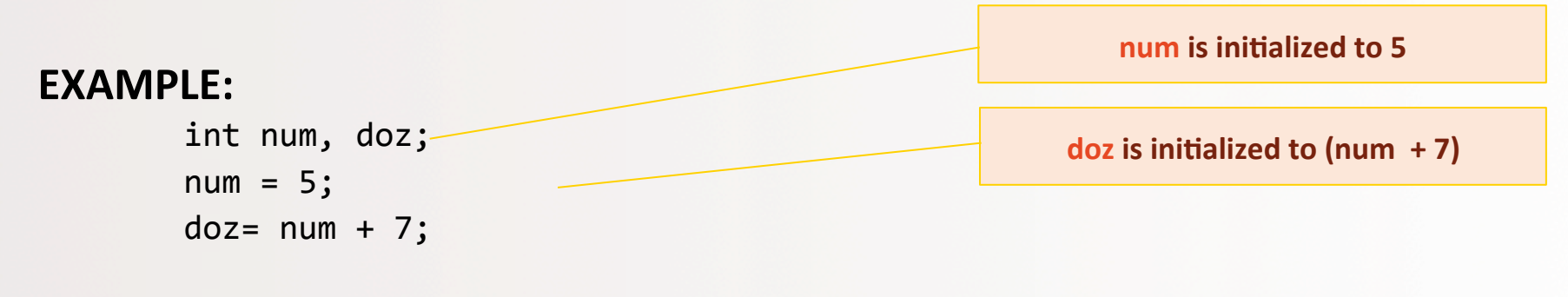

• C++ allows alternative ways to initialize variables as they are declared:

 $int num = 5$ ,  $doz = 12$ ; or  $int num(5)$ ,  $doz(12)$ ;

# **Assignment** vs. Algebraic Statements

• C++ syntax is NOT the same as in Algebra

#### EXAMPLE:

#### $number = number + 3$

Is valid C++, but an impossible statement in algebra  $(0 = 3 ?$ !?!?!?!!!!)

- In C++, it means:
	- take the *current* value of "number",
	- $-$  add 3 to it,
	- then reassign that *new value* to the variable "number"

10/3/17 
 Matni, 
 CS16, 
 Sp17 
 16 

*C++ 
 shortcut:*

 $number += 3$ 

# **Variable Comparisons**

- When variables are being *compared* to one another, we use *different symbols*
- a is equal to b  $a == b$
- a is not equal to b  $a != b$
- a is larger than b  $a > b$
- a is larger than or equal to b  $a \ge b$
- a is smaller that b  $a < b$
- a is smaller than or equal to b  $a \leq b$

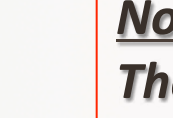

# *Note:*

**e** outcome of these comparisons are always either true or *false* 

*i.e. 
 Boolean* 

### Variable Types in C++ 1. Integers

int: Basic integer (whole numbers, positive OR negative)

- Usually 32 or 64 bits wide
	- $-$  So, if it's 32 bits wide (i.e. 4 bytes), the range is  $-2^{31}$  to  $+2^{31}$ Which is: -2,147,483,648 to +2,147,483,647
- You can express even larger integers using: long int and long long int
- You can express only positive integers using: **unsigned 
 int**

10/3/17 Matni, CS16, Sp17 18

### Variable Types in C++ 2. Real (rational) numbers

**double**: Real numbers, positive OR negative

Type **double** can be written in two ways:

- Simple form must include a decimal point
	- Examples: 34.1, 23.0034, 1.0, -89.9
- Alternate form: *Floating Point Notation* (Scientific Notation)
	- $-3.41e1$  means  $34.1$
	- 3.67e17 means 367000000000000000.0 (17 digits after "3")
	- **-5.89e-6** means 0.00000589 (6 decimal places before "5")
- Number left of e (for exponent) does not require a decimal point
- The exponent cannot contain a decimal point

10/3/17 Matni, CS16, Sp17 19

# Variations on Number Types

- long int
- long double
- short int
- float (a shorter version of "double")

### Variable Types in C++ 3. 
 Characters

**char:** single character

- Can be any single character from the keyboard
- To declare a variable of type char: char letter;
- Character constants are enclosed in single quotes char letter =  $'a$ ;

10/3/17 21 21 21 22 21 22 21 22 21 22 21 22 21 22 21 22 21 22 21 22 21 22 21 22 21 22 21 22 21 22 21 22 21 22

### Variable Types in C++ 4. 
 Strings

string: a collection of characters (a *string* of characters)

- string is a *class*, different from the primitive data types discussed so far.
	- We'll discuss classes further in the course
- Using strings requires you to include the "string" module: #include <string>
- To declare a variable of type string:

```
string name = "Homer Simpson";
```
# Note on 'vs'

- Single quotes are only used for char types
- Double quotes are only used for string types
- So, which of these is ok and which isn't? char letter1 = "a"; char letter2 =  $b$ ; string town1 = "Mayberry"; string town2 = 'Xanadu';

# **Type Compatibilities**

- **General Rule: You cannot operate on differently typed variables.**
- In general, store values in variables of the *same* type, so that you can operate on them later.
- The following is an example of a type mismatch:

int my\_var; 
 my var =  $2.99$ ;

• If your compiler allows this,

my\_var will most likely contain the value 2, not 2.99

10/3/17 Matni, CS16, Sp17 24

# int  $\leftarrow \rightarrow$  double

- Variables of type *double* should not be assigned to variables of type *int*
- Variable of type *int*, however, can normally be stored in variables of type *double*

EXAMPLE: 

double numero;  $numero = 2;$ 

• *numero* will contain 2.0

#### Variable Types in C++ 5. 
 Booleans

```
bool: a binary value of either "true" (1) or "false" (0).
```
- You can perform LOGICAL operations on this type:
	- | | Logical OR
	- && Logical AND
	- | Bitwise OR
	- & Bitwise AND
	- ^ Bitwise XOR
- Also, when doing comparisons, the result is a Boolean type.

#### EXAMPLE: What will this print out??

```
int a = 44, b = 9;
    bool c;
    c = (a == b);cout << c;
10/3/17	
   Matni,	
  CS16,	
  Sp17	
   26	

                         Ans: 0
```
# Arithmetic Operations on Numbers

- Arithmetic operators can be used with any numeric type
	- Usual types of operations: + \* % (for int)
	- Usual types of operations: **+** \* / (for double)
	- Use brackets (...) to ensure required flow of operation
- An *operand* is a number or variable used by the operator
- Result of an operator *depends on the types of operands* 
	- $-$  If both operands are **int**, the result is **int**
	- If one or both operands are **double**, the result is **double**

# Division of Type **double**

• Division with at least 1 operator of type double produces the expected results.

```
double divisor, dividend, quotient;
divisor = 3;dividend = 5;quotient = dividend / divisor;
```
quotient will be 1.6666...

• Result is the same if *either* dividend or divisor is of type int

10/3/17 28 בארץ 10/3/17 28 בארץ 10/3/17 28 בארץ 10/3/17 28 בארץ 10/3/17 28 בארץ 10/3/17 28 בארץ 10/3/17 28 בארץ

# Division of Type int

- Don't do this operation (for serious purposes)
- Division between two int types, results in an int answer

```
int divisor, dividend, quotient;
divisor = 3;
dividend = 5;
quotient = dividend / divisor;
```
quotient will be 1, not 1.6666...

• Integer division **does not round the result**! Instead, the fractional part is discarded!

# Modulo Operator (%)

• Shows you the remainder of a division between two *int* types

```
int divisor, dividend, remainder;
divisor = 4;dividend = 15;remainder = dividend % divisor;
```
What value will variable "remainder" have? Ans: 3

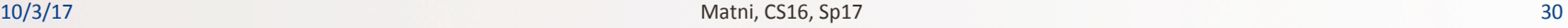

### **Arithmetic Expressions**

- Precedence rules for operators are the same as what you used in your algebra classes
	- $-$  EXAMPLE:  $x + y * z$  (y is multiplied by z first)
- Use parentheses to force the order of operations (recommended)  $-$  EXAMPLE:  $(x + y) * z$  (x and y are added first)

#### **Operations on Variables**

- Certain operations only work with certain variable types
	- NOTE: C++ compilers are not always consistent with this...

#### **Examples:**

```
• Say you have 6 vars:
    A = 1, B = 2.0, C = "head ", D = "and shoulders", E = true, F =<br>
f = \frac{f}{f}Fallenger Double Strings Strings Strings Strings Strings Strings Strings Strings Strings Strings Strings Strings Strings Strings Strings Strings Strings Strings Strings Strings Strings Strings Strings Strings Strings Strin
```
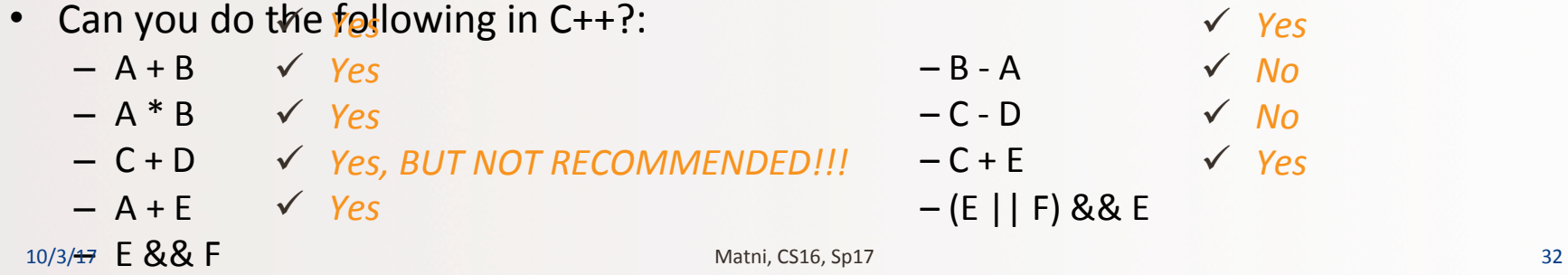

# **Operator Shorthands**

- Some expressions occur so often that C++ contains shorthand operators for them
- All arithmetic operators can be used this way:
	- $-$  count = count + 2;  $-$ --can be written as--- count += 2;
	- $-$  **bonus** = **bonus** \* 2; ---can be written as--- **bonus** \*= 2;
	- time = time / factor; ---can be written as--- time /= factor;
	- remainder = remainder % (cnt1+ cnt2);

---can be written as--- remainder %= (cnt1 + cnt2);

### **Review of Boolean Expressions:** AND, OR, NOT

#### AND operator &&

- (expression 1) && (expression 2)
- True if **both** expressions are true

#### OR operator |

- (expression  $1$ )  $||$  (expression  $2$ )
- True if *either* expression is true

#### **NOT operator**

- !(expression)
- False, if the expression is True (and vice versa)

Note: no space between each '|' character!

### Truth Tables for Boolean Operations

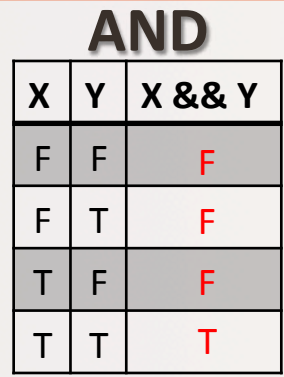

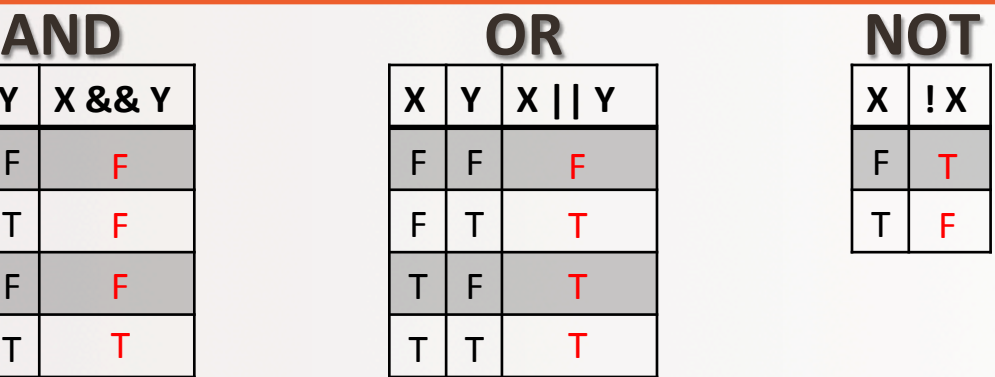

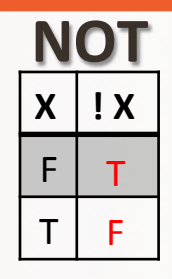

#### **IMPORTANT NOTES:**

1. AND and OR are **not opposites** of each other!!

2. AND: if *just one* condition is false, then the outcome is false

3. OR: if at least one condition is true, then the outcome is true

4. AND and OR are **commutative, but not when mixed** (so, order matters)  $X$  & & Y = Y & & X

 $X \& (Y \mid Z)$  is not the same as  $(X \& X) \mid Z$ 

# Precedence Rules on Operations in C++

• If parenthesis are omitted from C++ expressions, the default precedence of operations is:

#### **Precedence Rules**

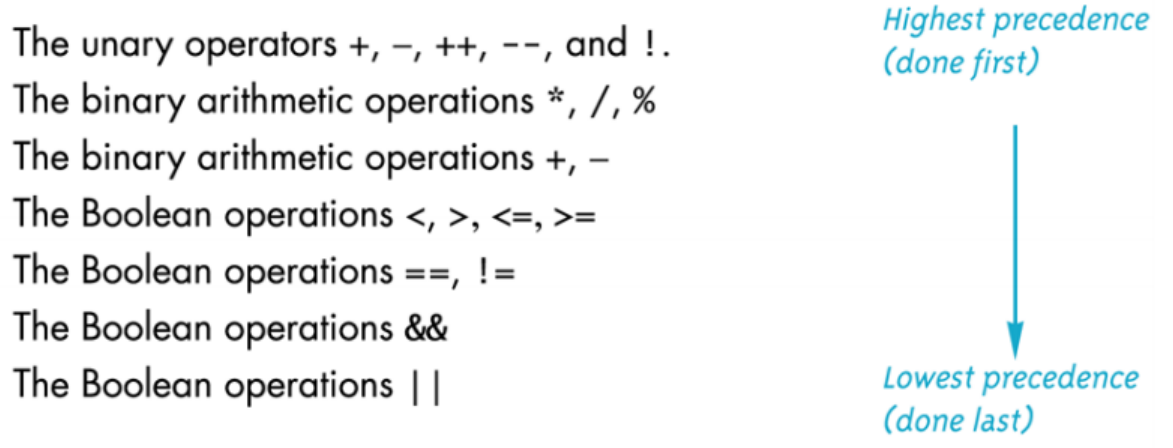

# Inputs and Outputs

### Data Streams - Definitions

- Data stream: a sequence of data - Typically in the form of characters or numbers
- Input stream: data for the program to use
	- Typically originates at the keyboard, or from a file
- Output stream: the program's output
	- Destination is typically the monitor, or to a file

# **cout** and **cin**

- Output and input stream **objects**; very popularly used in C++
- To make the definitions of cin and cout available to a program, you have to declare the statement:

#include <iostream>

- Using *directives* like that usually includes<br>a collection of *defined names*.
- To make the objects cin and cout available to our program, you should also declare the statement:

using namespace std;

### Examples of Use (cout)

cout << number\_of\_bars << " candy bars\n";

- This sends two items to the monitor (display):
	- $-$  The value of **number** of bars
	- The quoted string of characters " candy bars\n" (note the starting space)
	- The '\n' causes a *new line* to be started following the 's' in bars
- A new *insertion operator* (<<) must be used for each item of output
- Note: do not use single quotes for the strings (more on that later)

### **Escape Sequences**

- Tell the compiler to treat certain characters in a special way
	- $\lambda$  (back-slash) is the escape character
- Example: To create a newline in the output, we use
	- $\ln -$  as in, cout  $\lt\lt$  "\n";
	- An alternative: cout << endl;

• Other escape sequences:

- $\, \lambda t$  horizontal tab character
- $-$  **\\** backslash character
- $\mathsf{I}$ " quote character
- $\lambda$ **a** audible bell character

For a more complete list of escape sequences in C++, see:

h^p://en.cppreference.com/ 
 w/cpp/language/escape 

10/3/17 Matni, CS16, Sp17 41

### **Formatting Decimal Places**

A common requirement when displaying numbers.

EXAMPLE: Consider the following statements:

 $double$   $price = 78.5$ ; cout  $\lt\lt$  "The price is  $\sharp$ "  $\lt\lt$  price  $\lt\lt$  endl;

• Do you want to print it out as:

The price is \$78.5 The price is \$78.50 The price is \$7.850000e01 Likely, you want the  $2^{nd}$  option You have to DEFINE that ahead of time

### **Formatting Decimal Places with cout**

• To specify fixed point notation, use:

```
cout.setf(ios::fixed)
```
• To specify that the decimal point will always be shown

**cout.setf(ios::showpoint)** 

• To specify that *n* decimal places will always be shown

 $\text{cout.} \text{precision}(n)$   $\qquad \text{--} \text{where } n \text{ can be 1, 2, 3, etc...}$ 

```
EXAMPLE:
```

```
double price = 78.5;
cout.setf(ios::fixed);
cout.setf(ios::showpoint);
cout.precision(2);
cout << "The price is " << price << endl;
```
You usually only need to do this ONCE in a program, unless you decide to change the format

# Inputs via cin

- cin is an input stream bringing data from the keyboard
- The **extraction operator** (>>) removes data to be used and can be used more than once

```
EXAMPLE:
```

```
cout \lt "Enter the number of bars in a package\n";
cout \lt\lt " and the weight in ounces of one bar.\n";
cin >> number of bars;
cin >> one weight;
                         Alternative: cin >> number_of_bars >> one_weight;
```
- This code prompts the user to enter data then reads 2 data items from **cin**
- The 1<sup>st</sup> value read is stored in *number\_of\_bars*, the 2<sup>nd</sup> value in *one\_weight*
- Data entry can be separated by spaces OR by return key when entered

10/3/17 Matni, CS16, Sp17 44

# Entering Multiple Data Input Items

- Multiple data items are **best** separated by spaces
- Data is not read until the **Enter** key is pressed
	- $-$  This allows user to make corrections

#### EXAMPLE:

 $\sin \gg \sqrt{1} \gg \sqrt{2} \gg \sqrt{3}$ ;

Requires 3 space separated values or an enter in between each value

• So, user might type:

34 45 12<enter key> or 34<enter key>45<enter key>12<enter key> **Space chars.** 

# Design Recommendations with I/O

• First, prompt the user for input that is desired - Use **cout** statements provide instructions

```
cout << "Enter your age: ";
cin >> age;
```
- Note: absence of a new line before using cin – Why?
- Then, echo the input by displaying what was read - This gives the user a chance to verify the data entered

```
cout << age << " was entered." << endl;
```
# YOUR TO-DOS

 $\Box$  Finish Lab1 by Friday

 $\Box$  Do HW1 and hand it in on Thursday in class

 $\Box$  Visit Prof's and TAs' office hours if you need help!

 $\Box$  Reverse global warming  $\Box$  Bonus points for ending world hunger

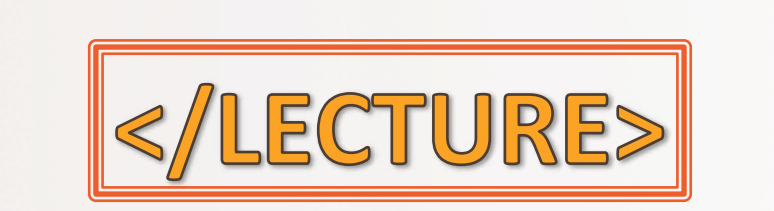

10/3/17 10/3/17 48